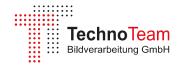

| Comparison of software functionality between the standard (full) and simple LabSoft software package: x - available; o - optional available |                   |                     |
|----------------------------------------------------------------------------------------------------|-------------------|---------------------|
| Software function                                                                                                    | LabSoft<br>simple | LabSoft<br>standard |
| Image capture                                                                                                    |                   |                     |
| Live image (grey scale value)                                                                                                    | х                 | х                   |
| Image capture (SinglePic, MultiPic, HighDyn, Color HighDyn)                                                                                 | х                 | х                   |
| Capturing modulated light                                                                                                    | Х                 | X                   |
| Triggered image capture                                                                                                    | X                 | x                   |
| Stray light correction for lenses                                                                                                    | X                 | x                   |
| Live luminance image (SinglePic, MultiPic, HighDyn, Color HighDyn)                                                                          |                   | X                   |
| Capturing measurement series (manual, time-controlled, mechanic controlled)                                                                 |                   | X                   |
| Image presentation (false-color, ISO-color, scaling, coordinates)                                                                           | X                 | x                   |
| Working with images (load, save, delete, copy, print)                                                                                       | х                 | x                   |
| Displaying measuring values with cursors (standard,                                                                                         | x                 | x                   |
| rectangle, circle, line, circular ring, cross, zoom)                                                                                        |                   |                     |
| Measurement regions (load, save, copy, paste, group, print)                                                                                 | X                 | X                   |
| Measurement protocols (create, load, save, comments)                                                                                        | X                 | X                   |
| Measured data indication using inspectors                                                                                                   |                   |                     |
| Standard statistics (standard evaluation, histogram, sectional                                                                              | x                 | х                   |
| (projection) view, time statistics, luminance object, integral object, symbol object, arc object,                                           |                   |                     |
| filament object, quantile object)                                                                                                    |                   |                     |
| Report functionality (create, load, save, print) — Data export to MS-                                                                       | x                 | x                   |
| Office                                                                                                    |                   |                     |
| Evaluation images and image processing                                                                                                    |                   |                     |
| Additional evaluation images (number of available image tabs)                                                                               | 1                 | N                   |
| Physical parameters and units                                                                                                    | X                 | X                   |
| Assigning of region lists to other images                                                                                                   |                   | X                   |
| Assigning image tabs to program window                                                                                                    |                   | X                   |
| Image arithmetic                                                                                                    |                   | X                   |
| Coordinate transformation                                                                                                    |                   | X                   |
| Projective rectification — orthophotographs                                                                                                 | X                 | X                   |
| ISO lines in luminance images  Luminance test image pattern generator                                                                       | X                 | X                   |
| Color images and color metrics                                                                                                    |                   | Х                   |
| •                                                                                                    |                   |                     |
| Color spaces and measuring values                                                                                                    | X                 | X                   |
| Calculation of color differences                                                                                                    |                   | X                   |
| Decomposition of color images into color extract images                                                                                     |                   | X                   |
| Composition of color extract images into color images                                                                                       |                   | X                   |
| Color test image pattern generator  Automation via Macro language (TCL-script) and ActiveX                                                  |                   | X                   |
|                                                                                                    |                   |                     |
| Recording of TCL macros                                                                                                    |                   | X                   |
| Running of TCL macros                                                                                                    | X                 | X                   |
| ActiveX programming interface                                                                                                    | 0                 | 0                   |
| Running of LightChecker — automated image processing macros                                                                                 |                   | 0                   |
| Availability of additional application software (Add-ons)                                                                                   |                   | 0                   |

Web: www.technoteam.de

Email: info@technoteam.de